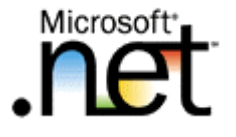

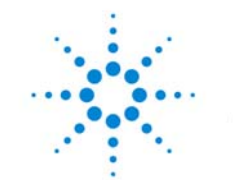

**Agilent Technologies** 

# **.Net for Test and Measurement .Net for Test and Measurement**

#### **February 14, 2003**

*presented by:* Marc Wolfson - Microsoft Jeff Homan – Agilent Technologies

**© Copyright 2002 Agilent Technologies, Inc***.*

# **Agenda**

- What is .NET and Visual Studio .Net?
- What is the T&M Programmers Toolkit?
- Toolkit features
- How to get more information

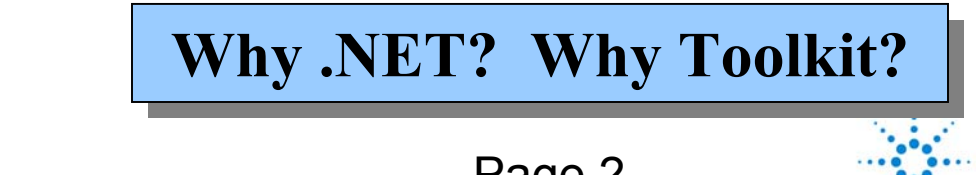

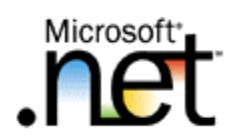

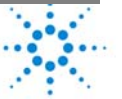

# **Visual Studio .NET**

#### **Visual Studio .NET is the comprehensive tool for rapidly building applications and integrating XML Web services**

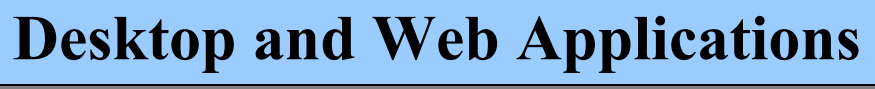

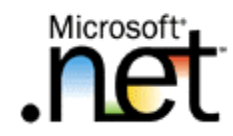

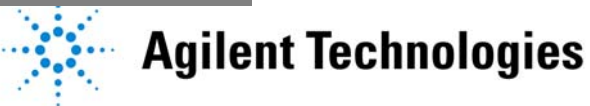

# **Integrated Development Environment**

#### •**Shared environment**

- Single Solution Explorer, Toolbox, and Debugger
- Intellisense statement completion and squigglies
- Create multi-language solutions

#### •**Fully extensible**

- 3r<sup>d</sup> Party Languages
- 3r<sup>d</sup> Party Tools
- Rational Rose and Agilent Toolkit

#### •**Fully customizable**

Record and play productivity macros

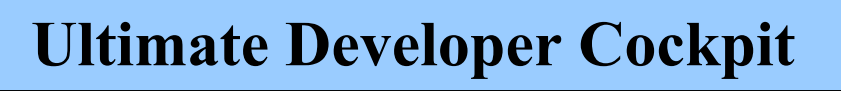

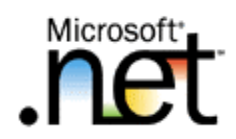

# **Multiple Language Support**

#### •**Visual Basic .NET**

- Fully object oriented
- Supports free threading
- Structured exception handling
- • **Visual C# .NET**
	- Increased productivity for C++ developer
	- Component-oriented, type-safe
- • **Visual C++ .NET**
	- Attribute based programming
	- Managed Extensions for C++
- • **Visual J# .NET**
	- Java Syntax and Language on the rich .NET environment
- •**And 28 Other Languages via third parties**

**Language Enhancements Language Enhancements**

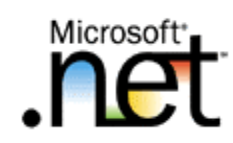

### **Enterprise Architect Tools**

- • Advanced modeling tools
	- Software modeling using UML
	- Conceptual, logical, physical database modeling
	- Business process modeling
- • Enterprise frameworks and templates
	- Share best practices, provide architectural guidelines
- •Performance, load, functional testing tools
- •Integrated source code and version control

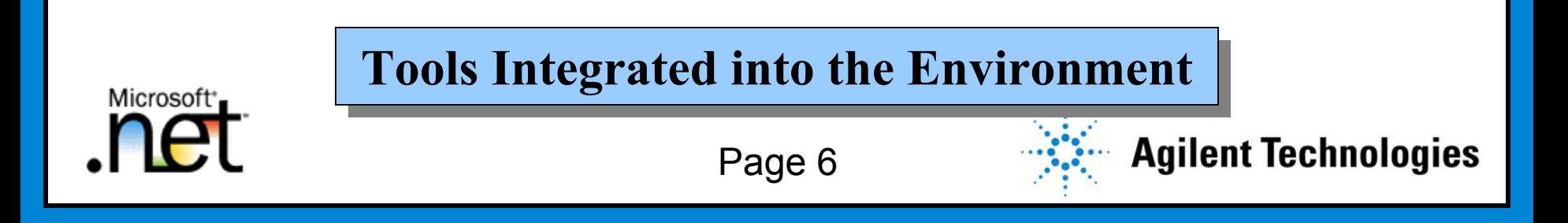

# **Span Any Platform or Device**

- •RAD for the Web – Web Forms
- •RAD for the Desktop – Windows Forms, TabletPC
- • RAD for Devices – SDE (Software Device Extensions)
- •RAD for Mobile – Mobile Web Forms

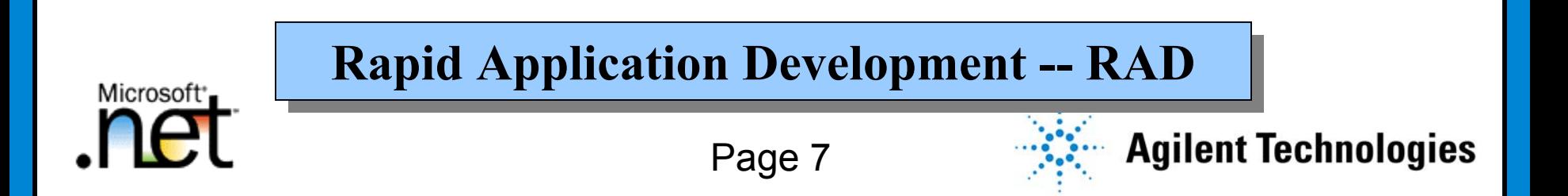

# **Enhanced Productivity**

- .NET Class Libraries
	- –Logical namespace hierarchy
- Debugging
	- Remote
	- Multiple languages
- Instrumenting an Application
	- –Analyze events

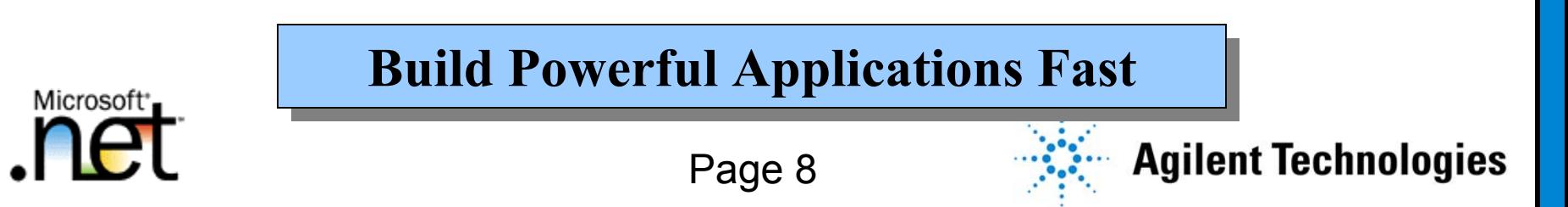

### **Without the T&M Toolkit**

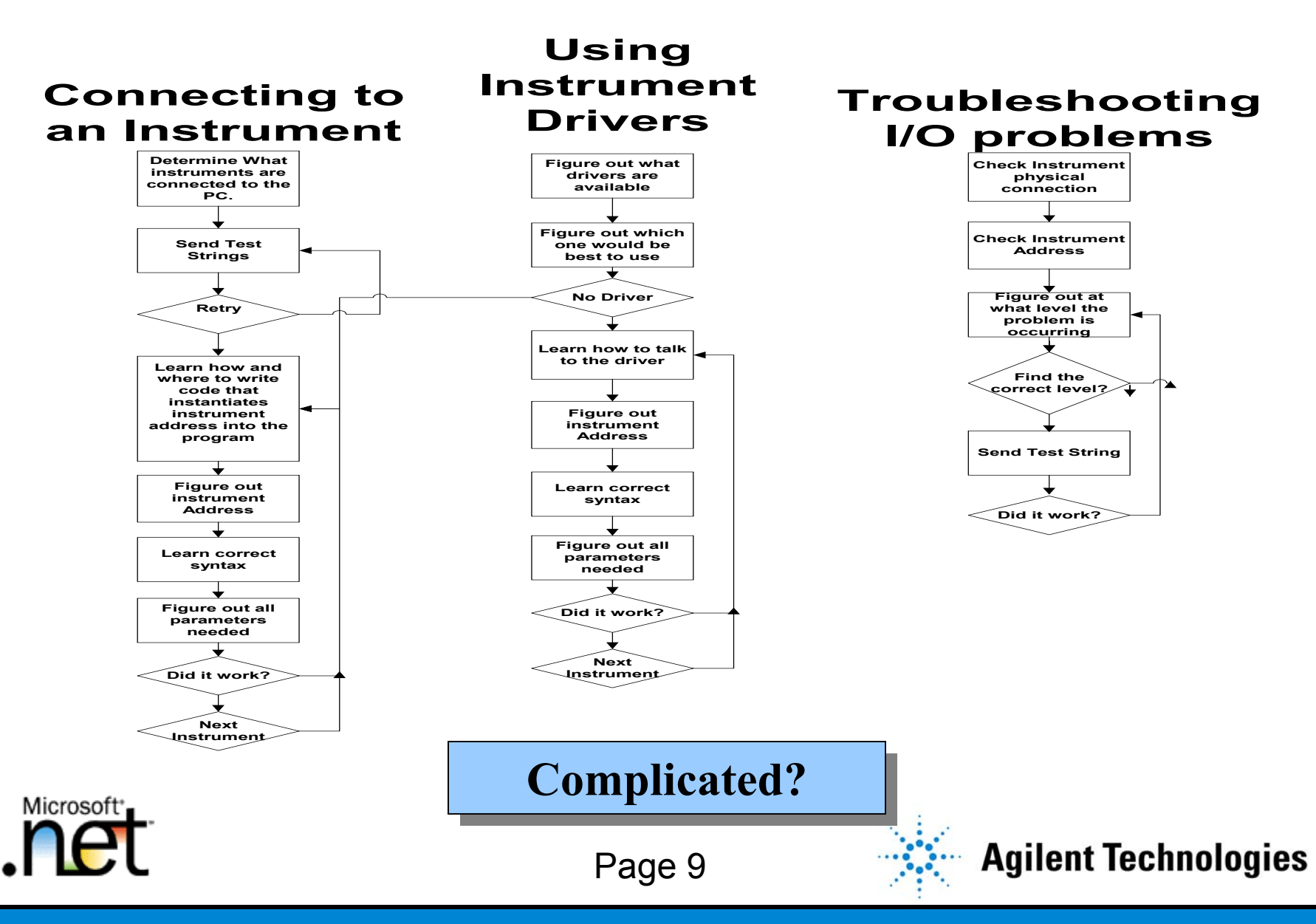

# **The Old Way**

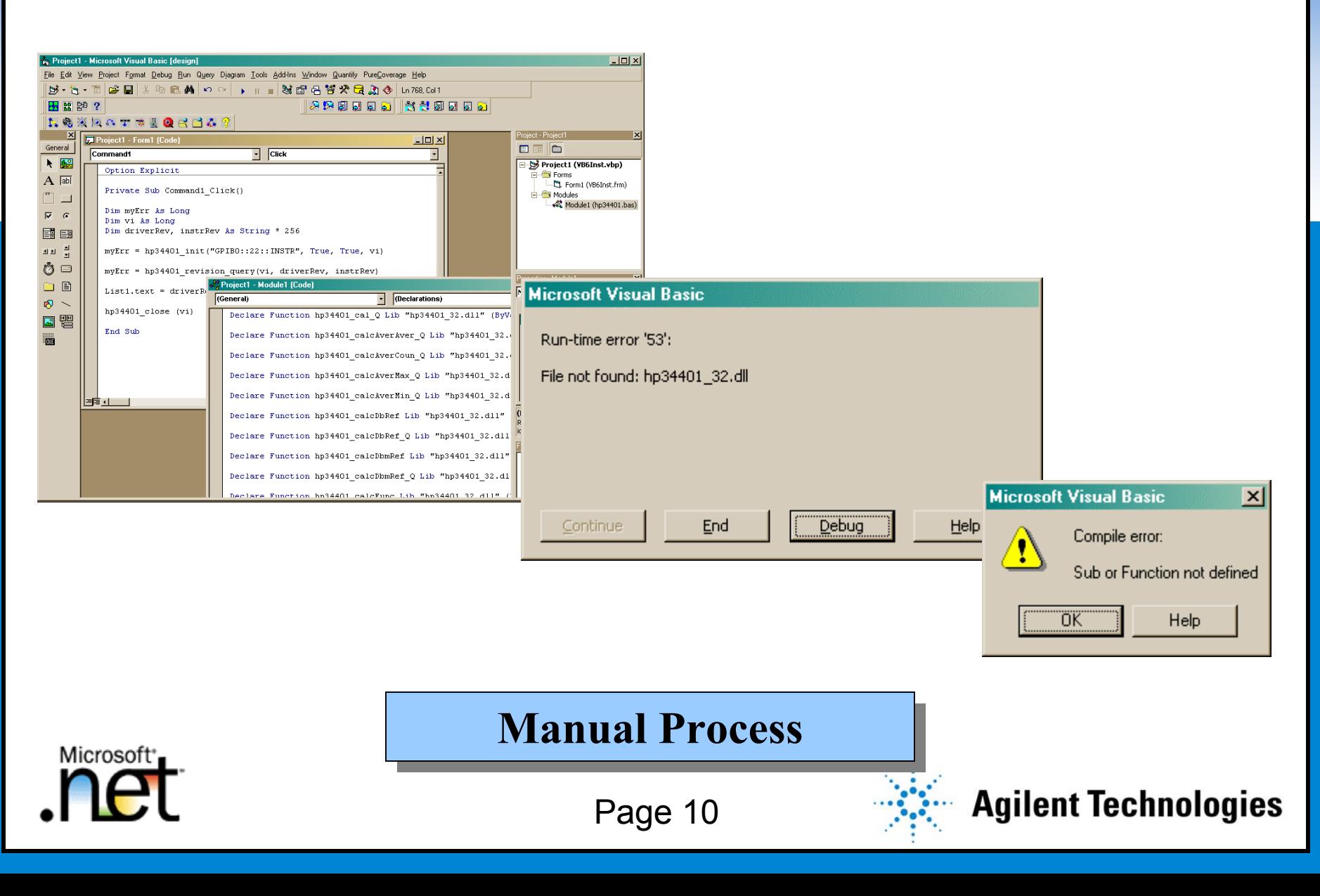

### **With the T&M Toolkit**

#### **Connecting to an Instrument**

**Click onInstrumentExplorer All ConnectedInstruments areshownDrag and drop desiredinstrument intocode template**

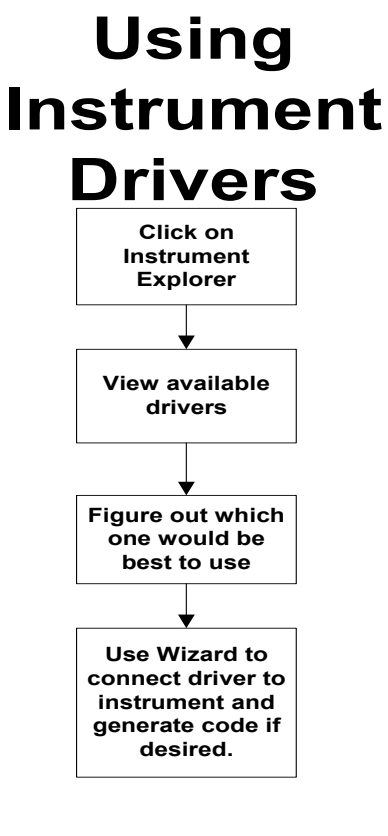

#### **Troubleshooting I/O problems**

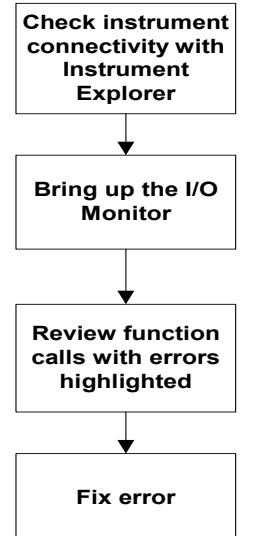

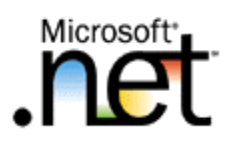

Page 11

**Simpler! Simpler!**

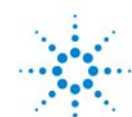

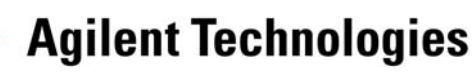

### **T&M Programmers Toolkit**

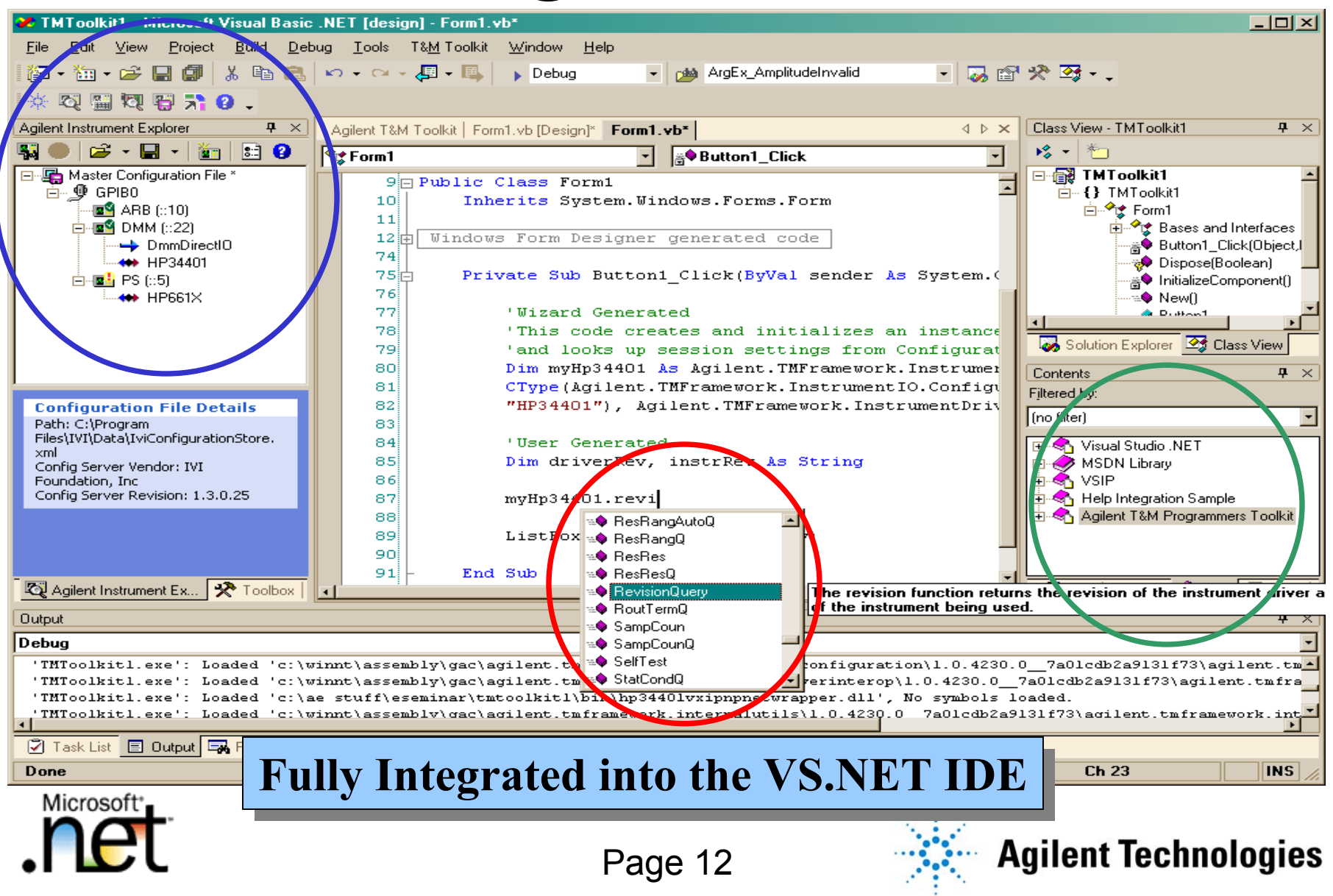

## **Wizards**

- •**New Project Wizard**
- •**Instrument Session Wizards**
- •**Driver Wrapper Wizard**

#### Agilent Driver Wrapper Wizard

Select the VXIplug&play or M-C Driver to Wrap. The wrapper class generated by the wizard will invoke the functions in the driver DLL to perform the work for each method.

This wizard searches for VXIplug&play and IVI-C drivers which have been installed on this machine. VXIpluq&play and IVI-C drivers are installed according to their respective specifications.

#### Select the VXI plug&play or IVI-C Driver to Wrap.

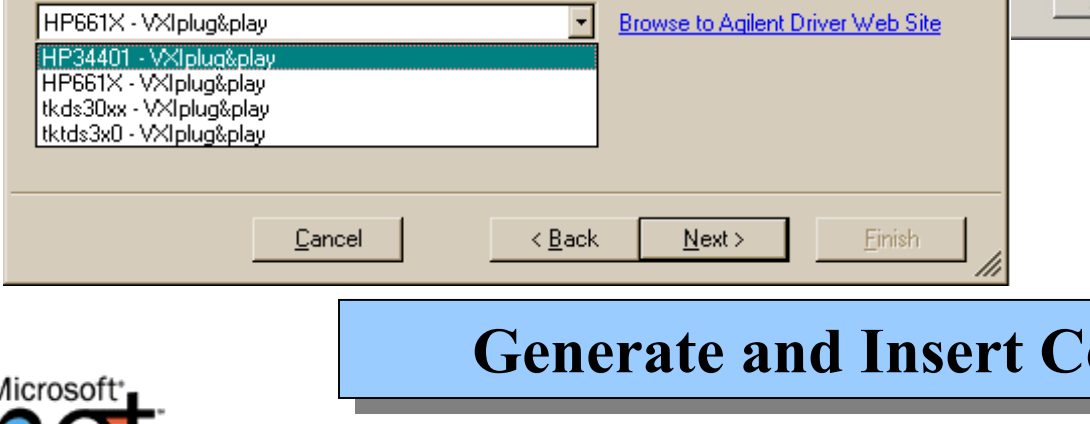

#### Agilent T&M Toolkit New Project Wizard (1 of 5)

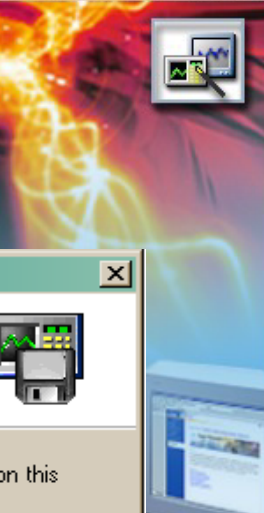

#### Welcome to the Agilent T&M Toolkit New Project Wizard.

 $\vert x \vert$ 

This wizard leads you through the steps of creating a project that includes types from the Agilent T&M Framework class library.

Click Next to continue, or Cancel to exit the wizard.

 $Next$ Cancel < Back Finish

#### **Generate and Insert Code**

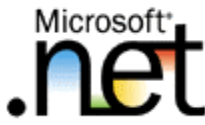

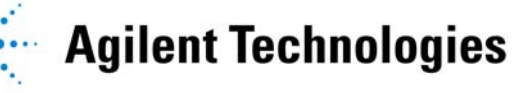

### **Instrument Explorer**

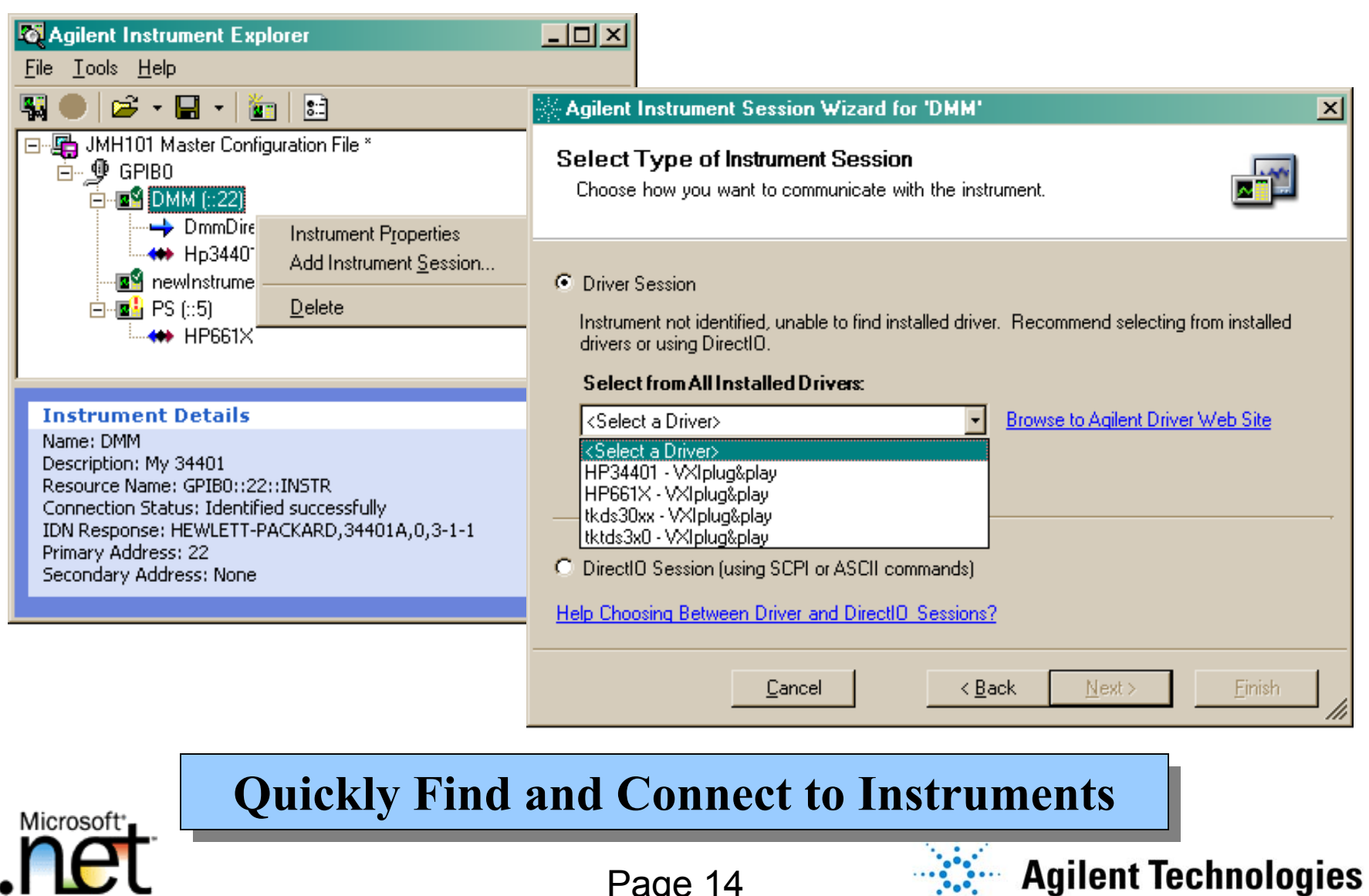

Page 14

### **Instrument Utilities**

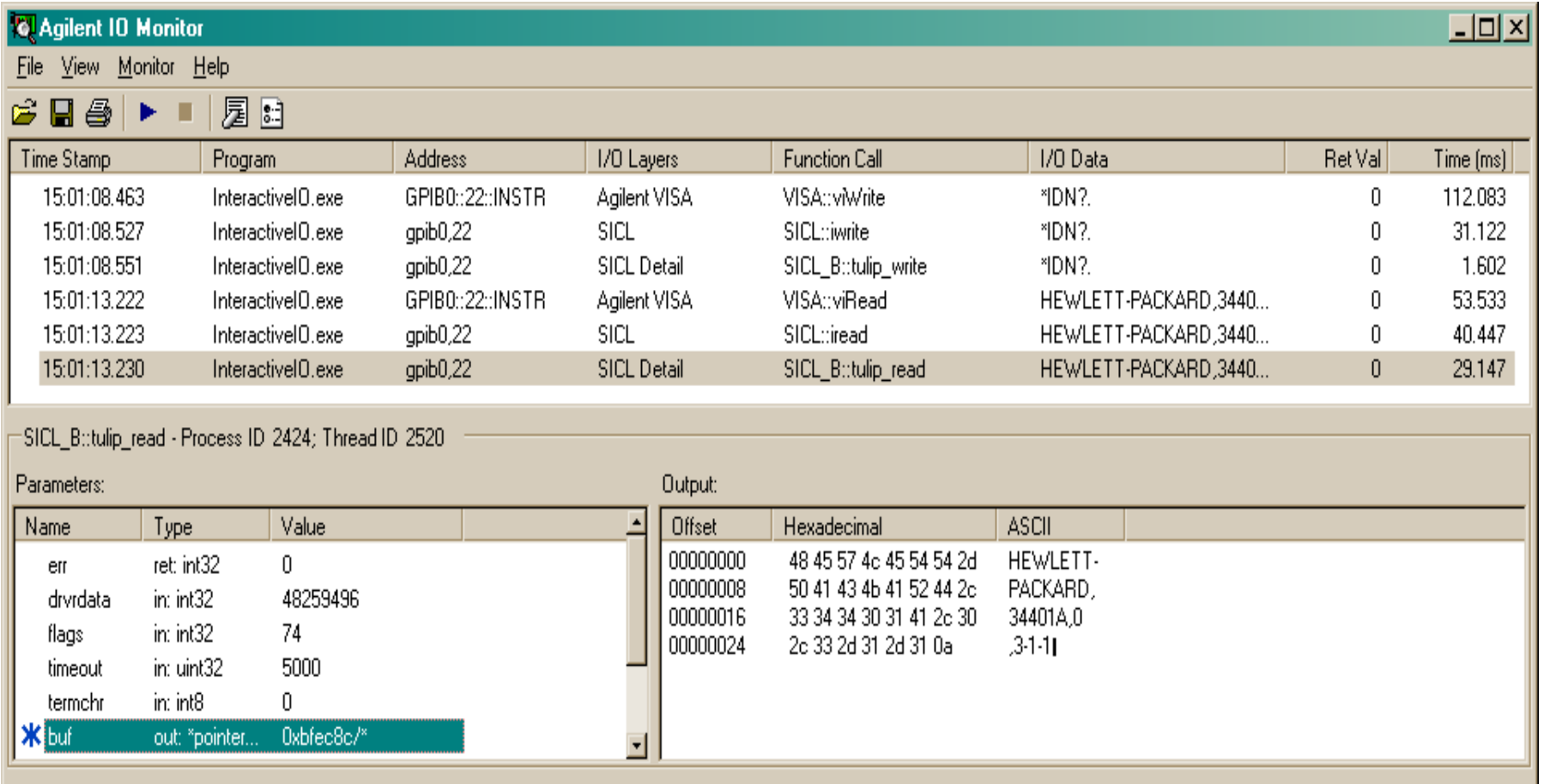

**Easily Debug Instrument I/O Easily Debug Instrument I/O**

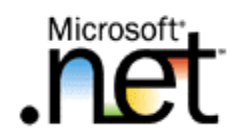

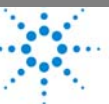

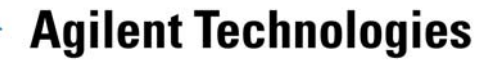

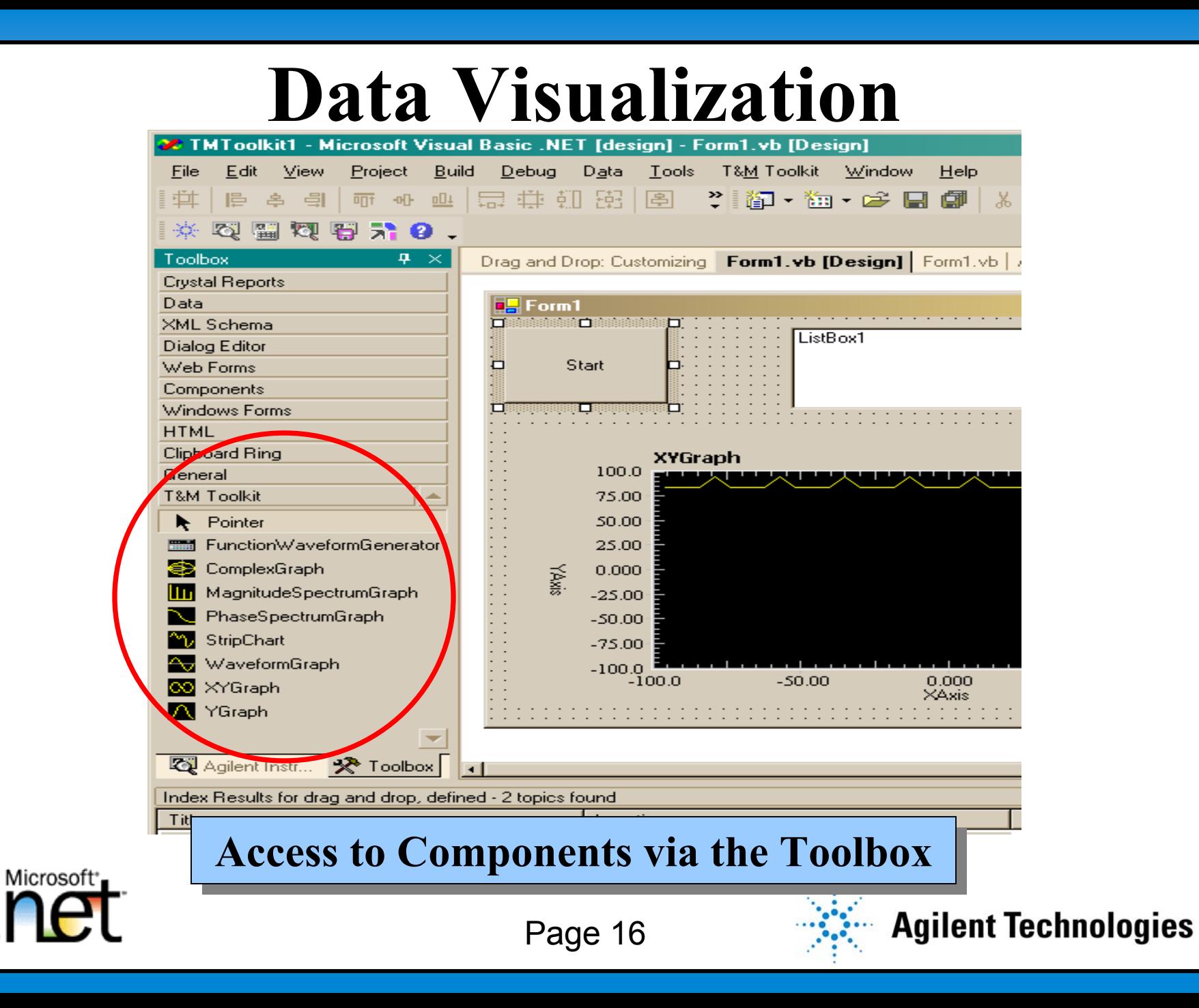

# **Summary**

- **.NET provides the latest and most advanced Windows development environment**
	- –Faster, easier, more robust application development
	- –More capabilities to chose from
- **Agilent T&M Programmers Toolkit provides many new and important features:**
	- –Instrument connectivity, debugging, and monitoring
	- Data Visualization

**Visual Studio .NET with Agilent T&M Toolkit helps you be Visual Studio .NET with Agilent T&M Toolkit helps you be more productive and develop higher quality applications. more productive and develop higher quality applications.**

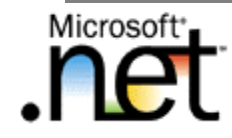

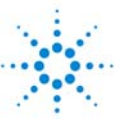